УДК 620.953:621.867.1

*Бочкарев И. В., Сандыбаева А.Р., Садыков Д.Н.*  Институт машиноведения и автоматики НАН КР Кыргызский государственный технический университет им. И. Раззакова [elmech@mail.ru,](mailto:Elmech@mail.ru) aida.kgtu@gmail.com, daemon\_dima@mail.ru

## **КОМПЬЮТЕРНОЕ МОДЕЛИРОВАНИЕ СИСТЕМ УПРАВЛЕНИЯ ЭЛЕКТРОПРИВОДОМ ТУРБОМЕХАНИЗ-МОВ БИОЭНЕРГЕТИЧЕСКОГО КОМПЛЕКСА**

Рассмотрена структура биоэнергетического комплекса (БК) для анаэробной переработки органических отходов. Показано, что БК состоит из нескольких разнородных структурных составляющих, для работы которых необходимо различное вспомогательное электромеханическое оборудование в виде турбомеханизмов (ТМ), которое обеспечивает перемещение, как исходной биомассы, так и конечного продукта в виде биогаза и удобрений. Очевидно, что по условиям работы БК требуется периодическое регулирование выходных параметров ТМ, причем осуществлять это наиболее экономично регулированием скорости вращения ТМ путем регулирования их приводных электродвигателей, в качестве которых используют асинхронные двигатели (АД). Частоту вращения АД наиболее целесообразно регулировать с помощью преобразователей частоты (ПЧ). Анализ возможных эксплуатационных режимов работы ТМ БК показал, что для этих целей лучше подходят системы векторного управления. Для удобства анализа и исследований электропривода БК разработаны структурные и соответствующие имитационные модели системы «ПЧ – АД – ТМ» с векторным управлением.

**Ключевые слова**: биоэнергетический комплекс, турбомеханизм в виде насоса или вентилятора, преобразователь частоты, векторное управление, структурная схема, иммитационная компьютерная модель.

**Введение.** Потенциал органических отходов как биоразлагаемого субстрата и источника биотоплива и удобрений является в настоящее время предметом интенсивных научных и промышленных исследований. Поэтому разработка и модернизация высокоэффективных систем переработки и утилизации органических отходов, в частности, отходов животноводства, является весьма актуальной задачей.

Для получения биотоплива и удобрений применяются различные типы биоэнергетических установок (БУ), в которых органические отходы подвергаются анаэробной переработке [1 – 4]. По способу загрузки исходного сырья существует два типа БУ:

 БУ периодической загрузки, в которых после загрузки определенной порции сырья осуществляется его переработка в течение определенного заданного времени, после чего работа БУ останавливается и не переработанный остаток сырья (шлам) полностью удаляется. Затем процесс повторяется.

 БУ непрерывной загрузки, в которых постоянно осуществляется загрузка сырья небольшими порциями и удаляется равная порция переработанного шлама.

Очевидно, что БУ периодической загрузки обеспечивают нестабильное производство биогаза и имеют определенный перерыв в его выработке. Такие БУ не предусматривают автоматизацию отдельных технологических процессов и используются в небольших частных хозяйствах для переработки и утилизации имеющихся отходов животноводческой фермы [5, 6]. Поэтому более перспективными при производстве биогаза в промышленных масштабах являются БУ непрерывной загрузки, которые в настоящее время считаются более предпочтительными и перспективными [1]. В статье рассмотрены вопросы компьютерного моделирования и исследования электрооборудования именно таких БУ на примере установок для переработки отходов животноводства.

**Биоэнергетические комплексы для переработки отходов животноводства.** Пример возможного выполнения биоэнергетического комплекса (БК) для анаэробной переработки жидких органических отходов показан на рис.1.

Биоэнергетический комплекс состоит из нескольких разнородных структурных составляющих, основными из которых являются животноводческая ферма, которая непосредственно обеспечивает БК исходным сырьем, БУ в виде анаэробного биореактора, в котором это сырье подвергается соответствующей обработке, газгольдер (резервуар для сбора биогаза) и приемник биошлама, в котором накапливаются удобрения.

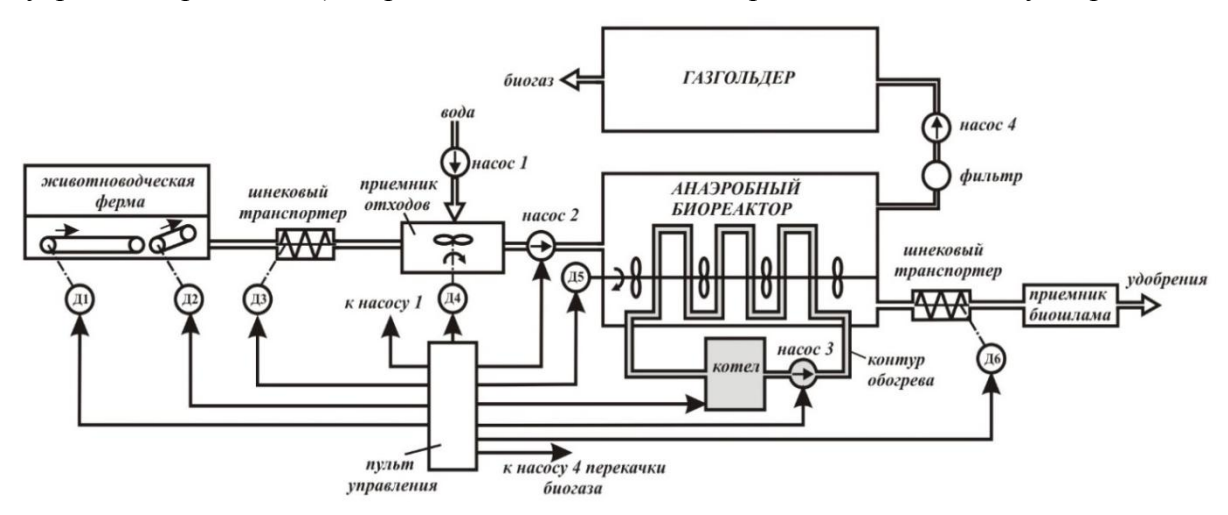

Рисунок 1 – Принципиальная схема биоэнергетического комплекса для переработки отходов животноводства

Для успешной работы основных структурных единиц БК содержит, как видно из рис. 1, различное вспомогательное электромеханическое оборудование в виде турбомеханизмов (насосов и вентиляторов), которое обеспечивает перемещение как исходной биомассы, так и конечного продукта в виде биогаза и удобрений. Все это оборудование имеет свой индивидуальный электропривод (ЭП) на базе асинхронных двигателей (АД), который в совокупности и составляет ЭП БК. Процесс переработки исходного сырья в таком БК подробно описан в [7]. Очевидно, что успешное протекание технологических режимов работы, а также безопасность и надежность работы БК во многом зависят от характеристик и качества работы турбомеханизмов (ТМ).

Очевидно, что по условиям работы БК требуется периодическое регулирование выходных параметров ТМ, к которым относятся производительность *Q* и напор *Н*. На практике регулирование расхода и напора воды или воздуха в трубопроводах зачастую осуществляют посредством использования различных дроссельных заслонок и регуляторов при сохранении номинальных оборотов приводного электродвигателя ТМ. Однако такой подход приводит не только к большому энергопотреблению ЭП ТМ, но и затрудняет процесс автоматизации регулирования  $Q$  и  $H$ . Использование регулируемого ЭП ТМ позволит полностью исключить потери энергии на преодоление гидравлических сопротивлений заслонок в трубопроводе, а также снизить потребляемую мощность ЭП ТМ, которая изменяется в кубической зависимости от частоты вращения.

Известно, что скорость вращения асинхронных АД регулируют посредством преобразователей частоты (ПЧ). Проведенный анализ возможных эксплуатационных режимов работы БК показал, что для этих целей лучше подходят системы векторного управления.

Для удобства анализа и исследований ЭП БК нами разработаны имитационные модели системы «ПЧ - АД - ТМ» с векторным управлением.

Математическая модель обобщенной асинхронной машины для системы координат, вращающейся с угловой скоростью  $\omega_k$  с вещественной осью *х* и мнимой у в операторной форме можно записать в виде следующей системы уравнений [8]:

$$
u_{Sx} = r(1+T'_{S}s)i_{Sx} - \omega_{k}L'_{S}i_{Sy} - \frac{k_{R}}{T_{R}}\psi_{Rx} - k_{R}p\omega_{m}\psi_{Ry},
$$
  
\n
$$
u_{Sy} = r(1+T'_{S}s)i_{Sy} + \omega_{k}L'_{S}i_{Sx} - \frac{k_{R}}{T_{R}}\psi_{Ry} + k_{R}p\omega_{m}\psi_{Rx},
$$
  
\n
$$
0 = -k_{R}R_{R}i_{Sx} + \frac{1}{T_{R}}\psi_{Rx} + s\psi_{Rx} - (\omega_{k} - p\omega_{m})\psi_{Ry},
$$
  
\n
$$
0 = -k_{R}R_{R}i_{Sy} + \frac{1}{T_{R}}\psi_{Ry} + s\psi_{Ry} + (\omega_{k} - p\omega_{m})\psi_{Rx},
$$
  
\n
$$
M = \frac{3}{2}pk_{R}(\psi_{Rx}i_{Sy} - \psi_{Ry}i_{Sx}),
$$
  
\n
$$
Js\omega_{m} = M - M_{H}.
$$
  
\n(1)

где  $u_{sx}$ ,  $u_{sy}$  и  $i_{sx}$ ,  $i_{sy}$  – составляющие напряжения и тока статора по осям *x* и *y*;  $\psi_{Rx}$  и  $\psi_{Ry}$  – потокосцепления ротора по осям *х* и *y*; *s* – скольжение ротора; *p* – число пар полюсов;

$$
r = (R_s + k_R^2 R_R); L'_s = (L_s - \frac{L_m^2}{L_R}); k_R = \frac{L_m}{L_R}; T_R = \frac{L_R}{R_R}; L'_s = L_s - \frac{L_m^2}{L_R}; T'_s = \frac{L'_s}{r}; R_S, R_R
$$

 $L_S$ ,  $L_R$  – активные сопротивления и индуктивности обмоток статора и ротора;  $L_m$  – взаимная индуктивность обмоток статора и ротора;  $J$  – момент инерции на валу машины;  $\omega_m$  – угловая скорость вала машины;  $M_H$  – момент инерции рабочего органа;  $M$  – электромагнитный момент машины.

Для математического описания частотно регулируемого электропривода с векторным управлением, приведем систему (1) к виду, удобному для компьютерного моделирования. Совместим вектор потокосцепления с осью х, тогда имеем:

$$
\psi_{R_{HHO}} = \psi_{Rx}; \ \psi_{R_{V}} = 0. \tag{2}
$$

После ряда преобразования система (1) с учетом (2) примет вид

$$
\begin{cases}\ni_{Sx} = (u_{Sx} + \omega_k L'_S i_{Sy} + \frac{k_R}{T_R} \psi_{Rx}) \frac{1}{r(1 + T'_S s)}, \\
i_{Sy} = (u_{Sy} - \omega_k L'_S i_{Sx} - k_R p \omega_m \psi_{Rx}) \frac{1}{r(1 + T'_S s)}, \\
\psi_{Rx} = \frac{T_R}{(1 + T_R s)} k_R R_R i_{Sx}, \\
M = \frac{3}{2} p k_R \psi_{Rx} i_{Sy}, \\
\omega_m = \frac{1}{s} \frac{1}{J} (M - M_H), \\
\omega_k = p \omega_m + k_R R_R \frac{i_{Sy}}{\psi_{Rx}}, \\
\gamma = \frac{1}{s} (\omega_k),\n\end{cases} \tag{3}
$$

где  $\gamma$  – угол поворота системы координат, вращающейся со скоростью  $\omega_{\scriptscriptstyle{k}}$  .

Система (3) представляет собой математическое описание асинхронного электропривода с векторным управлением. Следует отметить, что управление электроприводом по сути осуществляется заданием вектора тока, а именно его проекций на оси системы координат *isx*, *isy*. При этом проекция вектора тока на ось *x* определяет вектор потокосцепления ротора *ψRx*, а проекция вектора тока на ось *y* определяет момент двигателя *М*.

Синтез векторного управления в данном случае сводится к расчету контура потока и скорости с подчиненным контуром тока. Структурная схема рассчитываемого векторного управления АД приведена на рис. 2.

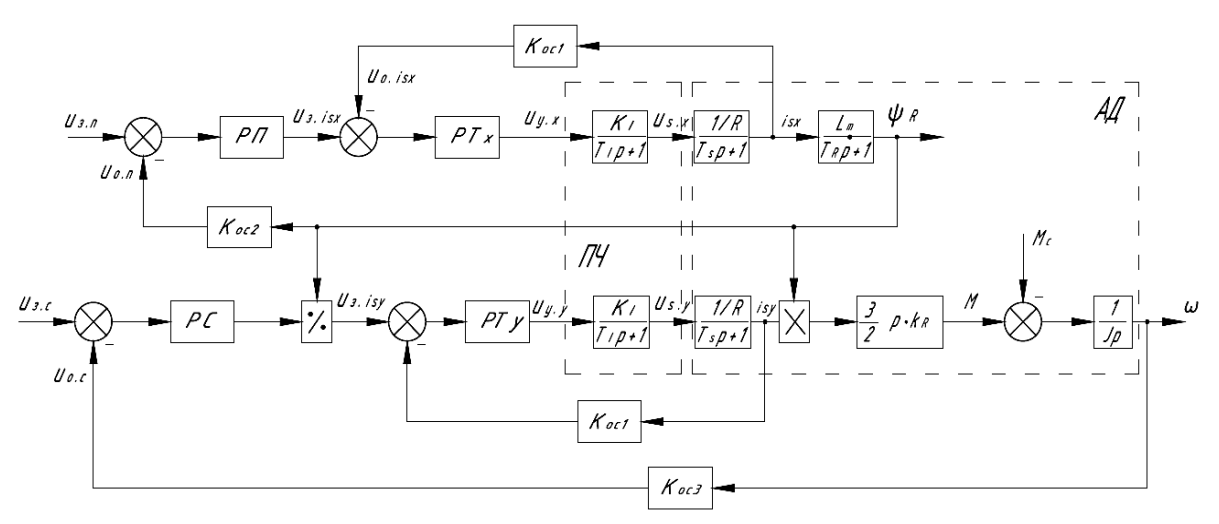

Рисунок 2 – Структурная схема системы векторного управления АД

При построении имитационной модели ПЧ-АД принимаем допущения:

1) напряжение источника трехфазного напряжения симметричное и имеет синусоидальную форму;

2) пренебрегаем насыщением магнитной цепи двигателя;

3) не учитываем потери в стали.

Для наглядности дальнейших исследований и удобства их применения для каждого конкретного случая ЭП в качестве преобразователя частоты принят преобразователь фирмы Delta Electronics типа VFD075M43A, а в качестве приводного двигателя ТМ -АЛ типа RA132SB2, параметры которого приведены в табл. 1 [9].

| $_{\rm H}$<br>кВт                    | $\mathbf{v}$<br>$\mathbf{u}_{\mathrm{H}},$<br>00/мин | $\overline{a}$<br>% | $\cos \varphi$ | $I_{H}$<br>$\overline{1}$ | $I$ $I$ $V$ CK<br>$\mathbf{I}_{\text{HOM}}$ | $M_{\text{HOM}}$<br><b>TT</b><br>Н∙м | $M_{\text{nyck}}$<br>$M_{_{\rm HOM}}$ | $M_{\rm max}$<br>$M_{\hbox{\tiny HOM}}$ | υ.<br>$K\Gamma$ M |
|--------------------------------------|------------------------------------------------------|---------------------|----------------|---------------------------|---------------------------------------------|--------------------------------------|---------------------------------------|-----------------------------------------|-------------------|
| $\mathbf{r}$<br>$\ddot{\phantom{0}}$ | 2890                                                 | QΟ<br>ΟZ            | ı RQ<br>U.O>   | ⊥J                        |                                             | 24,8                                 | ر…                                    | سموت                                    | 0,0185            |

Таблица 1 – Паспортные данные двигателя RA132SB2

Максимальную величину управляющего входного и выходного напряжения регуляторов принимаем равным  $\pm 10B$  [10, 11]. Исходя из этого, коэффициенты обратной связи по току, по потоку и по скорости будут, соответственно, равны

$$
K_{oc1} = \frac{U_{\text{maxc.} \Pi^{tq}}}{I_{\text{maxc.} \Pi^{tq}} \cdot \sqrt{2}}; \ K_{oc2} = \frac{U_{\text{maxc.} \Pi^{tq}}}{\psi_{\text{Rmax}}}; \quad K_{oc3} = \frac{U_{\text{maxc.} \Pi^{tq}}}{\omega_1}, \tag{4}
$$

где  $U_{\text{макс.} \Pi\Pi}$  и  $I_{\text{mARC.} \Pi\Pi}$  – максимальные управляющее напряжение и выходной ток преобразователя частоты;  $\psi_{R\text{max}}$  – максимальный поток ротора двигателя;  $\omega_1$  – угловая скорость вращения магнитного поля статора.

Приближенно номинальный поток обмотки ротора лвигателя определится как

$$
\psi_{Rn\omega} = \frac{M_{\mu}}{1.5 \cdot p \cdot k_{R} \cdot \sqrt{2} \cdot I_{n\omega} \cdot \cos \varphi_{\mu}}.
$$
\n(5)

Составление имитационной модели турбомеханизма. При создании модели турбомеханизма (ТМ) учтем следующее. Основными выходными эксплуатационными параметрами любого ТМ (вентилятора или насоса) являются обеспечиваемые им расход (подача)  $Q$  и суммарный напор  $H$  рабочей среды. Момент, создаваемый ТМ на валу АД, можно определить по энергии, сообщаемой массе *т* рабочей среды, движущейся со скоростью  $v$ :

$$
W = \frac{m \cdot v^2}{2} = \frac{(S \cdot v \cdot \rho) v^2}{2},\tag{6}
$$

где  $S$  – сечение трубопровода;  $\rho$  – плотность рабочей среды.

Учтем, что расход и напор соответственно равны

$$
Q = S \cdot v = C_I \cdot \omega; \quad H = v^2 \cdot \rho/2 = C_2 \cdot \omega^2,\tag{7}
$$

где  $C_1$  и  $C_2$  – постоянные величины для конкретного ТМ;  $\omega$  – угловая частота вращения вала приводного двигателя.

С учетом (6) и (7) мощность  $P$  и момент  $M$  TM равны

$$
P = \frac{Q \cdot H}{\eta_{\text{TM}} \cdot \eta_n} = C \cdot \omega^3; \quad M = \frac{P}{\omega} = C \cdot \omega^2,
$$
\n(8)

где  $C = C_1 \cdot C_2$  = const, Н·м/рад<sup>2</sup>;  $\eta_{TM}$  и  $\eta_n$  – КПД ТМ и передачи.

Модель вентиляторной нагрузки показана на рис. 3. При этом численное значение постоянного коэффициента С выбирается с учетом параметров конкретных ТМ, приводимых от рассматриваемого АД. Этот коэффициент представлен на рис. 3 усилителем.

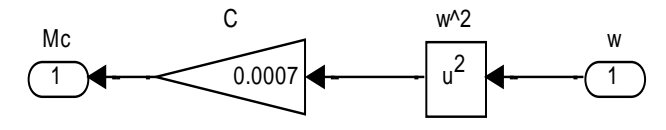

Рисунок 3 – Модель вентиляторной нагрузки. Подсистема «model\_of\_fan»

**Расчет контура регулирования тока**. Схема контура тока, по которой производится расчет, приведена на рис. 4.

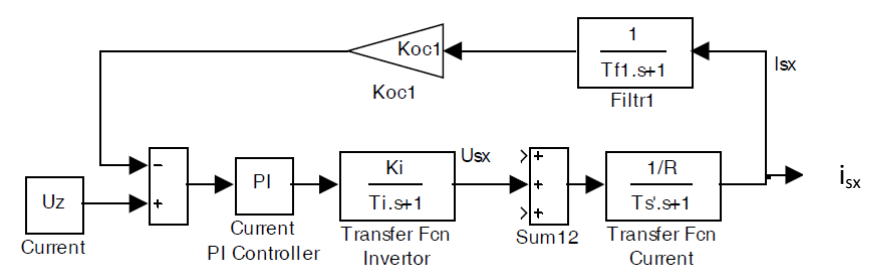

Рисунок 4 – Схема контура регулирования тока

Контур содержит ПИ-регулятор тока (Current PI Controller), инвертор (Transfer Fcn Inventor), фильтр (Filtr1), а в качестве нагрузки выступает статор двигателя (Transfer Fcn Current). В качестве блока задания выступает блок Current. Управляющее напряжение задания тока равно 10В [10, 11]. Передаточная функция инвертора

$$
W_{TFI} = \frac{K_I}{T_I s + 1},\tag{9}
$$

где  $K_{I} = U_{J} / U_{ymax}$  – коэффициент усиления инвертора;  $U_{J}$  – линейное напряжение статора; *Uymax* – максимальное управляющее напряжение; *f*<sup>1</sup> – несущая частота ШИМ;  $T_I = 0.5 / f_1$  – постоянная времени инвертора.

Передаточные функции фильтра и статора двигателя

$$
W_{F1} = \frac{1}{T_{f1}s + 1}; \quad W_{TFC} = \frac{1/R}{T_s's + 1},\tag{10}
$$

где *Tf*<sup>1</sup> – постоянная времени фильтра, которая равна периоду опроса данных о реальном токе (для дальнейших расчетов принимаем  $T_f$ <sup>1</sup> = 40 мкс).

Пропорционально-интегральный регулятор тока будет иметь вид [10, 12]

$$
W_{pez1} = k_{pez1} \frac{T_{u31} s + 1}{T_{u31}},
$$
\n(11)

где  $_1 \cdot \mathbf{a}_k \cdot \mathbf{n}_I \cdot \mathbf{n}_{oc1}$ 1  $k \cdot \mathbf{v}_I \cdot \mathbf{v}_{oc}$  $\sum_{pez1}$  =  $\frac{I_{S} \cdot K}{T_{u1} \cdot a_{k} \cdot K_{I} \cdot K_{i}}$  $k_{\text{peak}} = \frac{T'_S \cdot R}{T_S}$  $\cdot a_k \cdot K_i \cdot$  $=\frac{T'_S\cdot I}{\sqrt{2\pi}}$ μ ;  $T'_s = T_{u31}$  – постоянная времени статора, равная времени

изодрома;  $a_k = 2 - k$ оэффициент оптимизации;  $T_{\mu 1} = T_I + T_{f1} - 3k$ вивалентная малая постоянная времени контура тока.

Имитационная модель контура тока, построенная на основании схемы на рис. 4, представлена на рис. 5 (здесь и далее в блоки модели введены результаты расчетов по приведенным формулам при использовании ПЧ типа VFD075M43A и АД типа RA132SB2).

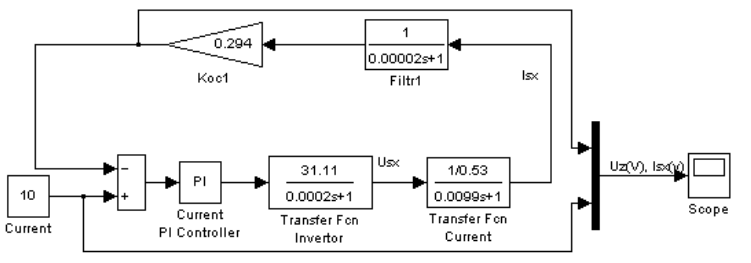

Рисунок 5 – Имитационная модель контура тока

Контур тока оптимизирован по модульному оптимуму (МО). Графики изменения сигнала задания и тока статора в машинных единицах представлены на рис. 6, где величина перерегулирования составляет 4,4% при теоретическом значении 4,3% [12]. Это говорит о правильности расчета контура управления тока.

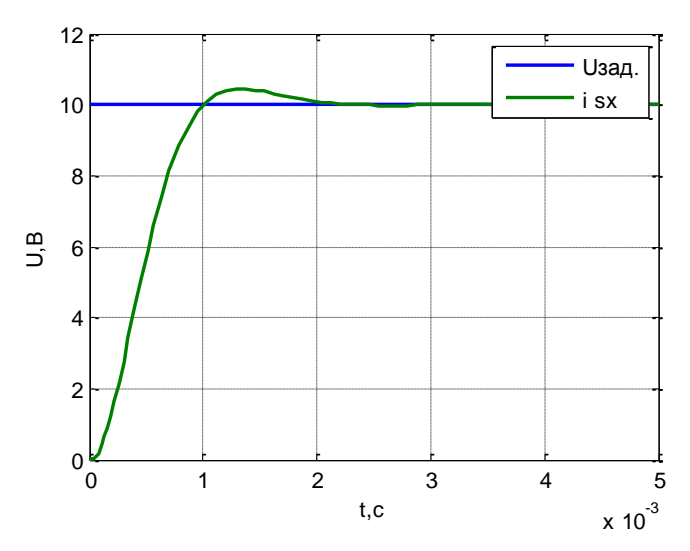

Рисунок 6 – Изменения сигнала задания и тока статора в машинных единицах **Расчет контура регулирования потока**. Схема контура потока, по которой производится расчет, приведена на рис.7.

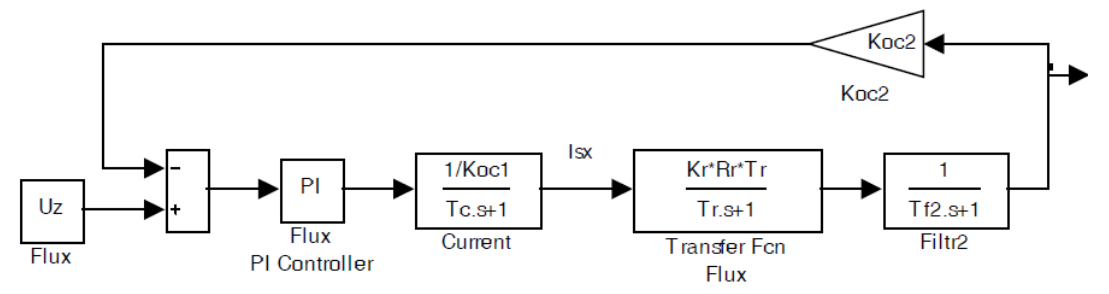

Рисунок 7 – Схема контура регулирования потока

Контур содержит ПИ-регулятор потока (Flux PI Controller), эквивалентный подчиненный контур регулирования тока (Current), блок потока ротора (Transfer Fcn Flux), фильтр (Filtr2) [10, 11]. В качестве блока задания выступает блок Flux. Управляющее напряжение задания потока равно 8 В, что соответствует номинальному потоку 0,9 Вб.

Передаточные функции блоков эквивалентного подчиненного контура регулирования тока, потока ротора и фильтра соответственно определяются по выражениям:

$$
W_C = \frac{1/K_{oc1}}{T_C s + 1}; \ W_{TFF} = \frac{k_R \cdot R_r \cdot T_R}{T_R s + 1}; \ W_{F2} = \frac{1}{T_{f2} s + 1}, \tag{12}
$$

где  $T_c = a_k \cdot T_{\mu 1}$  – эквивалентная постоянная времени контура тока;  $T_{f2}$  – постоянная времени фильтра, которая равна периоду опроса данных о реальном токе (400 мкс).

При этом пропорционально-интегральный регулятор потока будет иметь вид:

$$
W_{pec2} = k_{pec2} \frac{T_{uz2} s + 1}{T_{uz2}},
$$
\n(13)

где  $k_{pec2} = \frac{T_R \cdot K_{oc1}}{T_{\mu 2} \cdot a_k \cdot k_R \cdot R_r \cdot T_R \cdot K_{oc2}}$ ;  $T_R = T_{u32}$  – постоянная времени ротора, равная вре-

мени изодрома;  $T_{u32} = T_C + T_{f2}$  – эквивалентная малая постоянная времени контура потока.

На основании схемы контура регулирования потока (рис. 7) и расчетных данных по формулам (12) ÷ (13), построена имитационная модель контура регулирования потока (рис. 8).

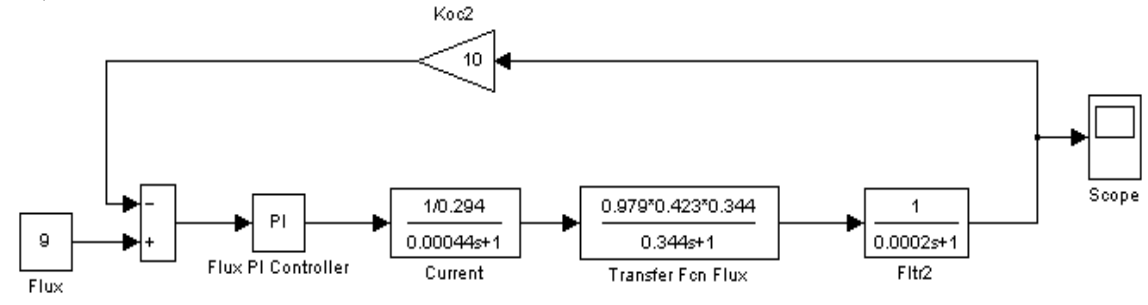

Рисунок 8 – Имитационная модель контура регулирования потока

Контур потока оптимизирован по МО. Осциллограмма изменения потока ротора в абсолютных единицах, полученная на основании имитационной модели (рис. 3.6), представлена на рис. 9. Величина перерегулирования в данном случае составляет 4,1%, при теоретическом значении 4,3% [12]. Это говорит о правильности расчета регулятора потока

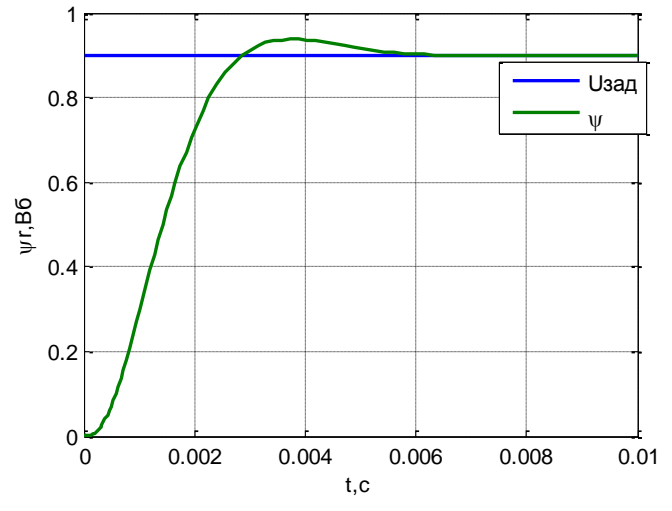

Рисунок 9 - Осциллограмма изменения потока ротора

Расчет контура регулирования скорости. Структурная схема контура скорости показана на рис. 10.

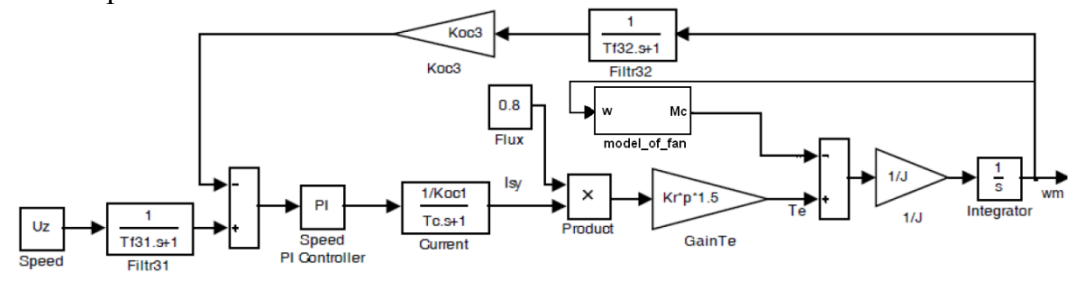

Рисунок 10 - Схема контура регулирования скорости

Схема содержит представленный передаточной функцией (уравнение (12)) эквивалентный подчиненный контур регулирования тока (Current), ПИ-регулятор скорости (Speed PI Controller), фильтр (Filtr32). Задание скорости осуществляется в блоке Speed в машинных единицах (вольтах). Электромагнитный момент двигателя формируется блоками Flux, Product и усилителем Gain Te. Нагрузочный момент задается в блоке Tn. Двигатель представлен двумя блоками: усилителем 1/J и интегратором (Integrator).

Коэффициент усиления блока Gain Те и интегратора:

$$
K_{Te} = \psi_{R^{t\mu t0}} \cdot k_R \cdot p \cdot 1,5; \ K_J = 1/J. \tag{14}
$$

Передаточная функция фильтра:

$$
W_{F32} = \frac{1}{T_{f32}s + 1},\tag{15}
$$

где  $T_{f32}$  – постоянная времени фильтра, которая равна периоду опроса данных о реальной скорости (400 мкс).

Пропорционально-интегральный регулятор будет иметь вид

$$
W_{\text{pec3}} = k_{\text{pec3}} \frac{T_{\text{u3}}s + 1}{T_{\text{u3}}} \,, \tag{16}
$$

где  $k_{\text{pee3}} = \frac{T_{\text{Int}} \cdot K_{\text{ocl}} \cdot J}{T_{\text{u3}} \cdot a_k \cdot K_{\text{Te}} \cdot K_{\text{ocs}}}$ ;  $a_k = b_k = 2 - \text{козффициенты оптимизации}; T_{\mu 3} = T_C + T_{f32} - \text{sk-}$ 

вивалентная малая постоянная времени контура скорости;  $T_{Int} = 1$  с - постоянная времени интегратора (Integrator) двигателя;  $T_{u3} = a_k \cdot b_k \cdot T_{u3}$  – эквивалентная постоянная времени контура скорости, время изодрома регулятора.

На основании полученных данных построена имитационная модель контура регулирования скорости (рис. 11).

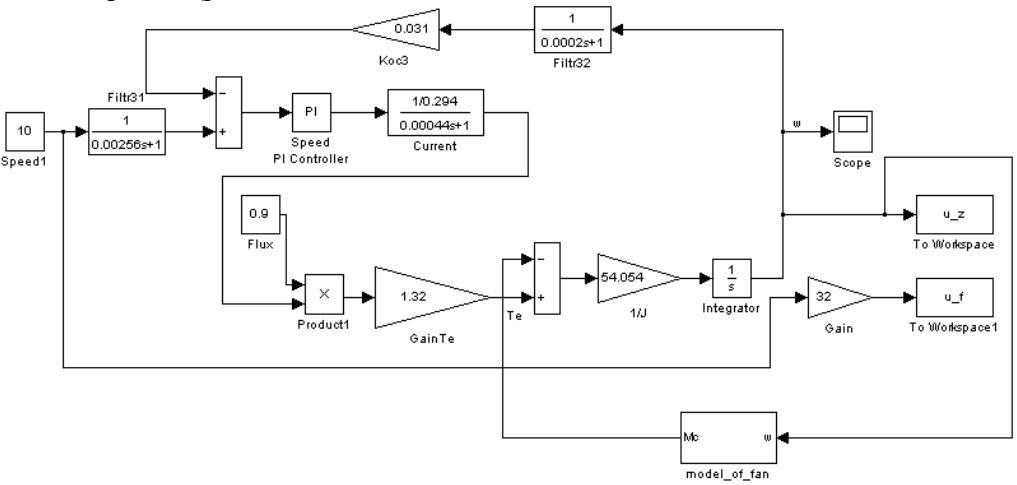

Рисунок 11 – Имитационная модель контура регулирования скорости

Поскольку контур скорости (рис. 10) оптимизирован по симметричному оптимуму (СО), то графики переходных функций имеют большое перерегулирование. Поэтому для компенсации форсирующего звена ПИ-регулятора на выходе блока задания (Speed1) введен фильтр (Filtr31) с передаточной функцией:

$$
W_{F31} = \frac{1}{T_{f31}s + 1}.
$$
\n(17)

Осциллограмма изменения скорости ротора в абсолютных единицах, полученная на имитационной модели (рис. 11), изображена на рис. 12.

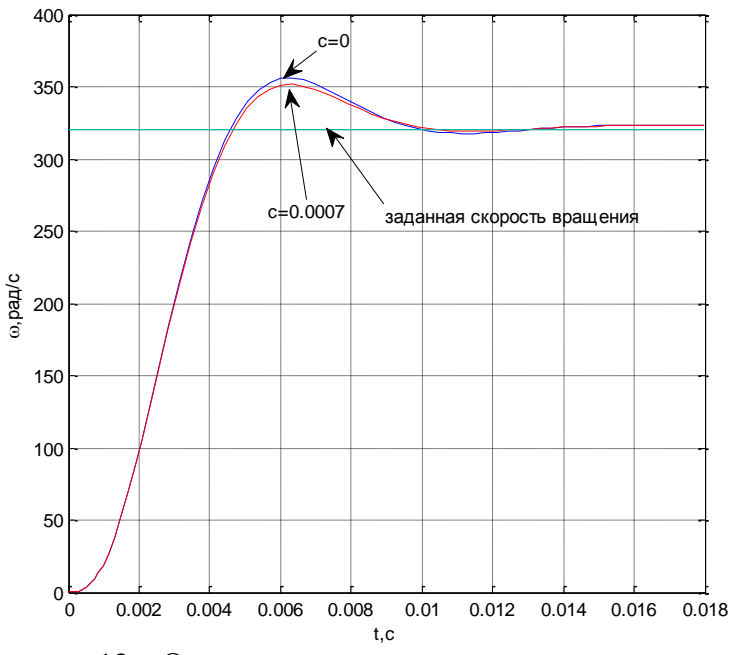

Рисунок 12 – Осциллограмма изменения скорости ротора

Видно, что регулятор отрабатывает воздействие и частота вращения становиться равной заданной.

**Исследование векторного управления асинхронным двигателем с центробежной нагрузкой**. На базе полученных результатов нами разработана имитационная модель ПЧ-АД, где в качестве рабочего органа выступает центробежный вентилятор (рис. 13).

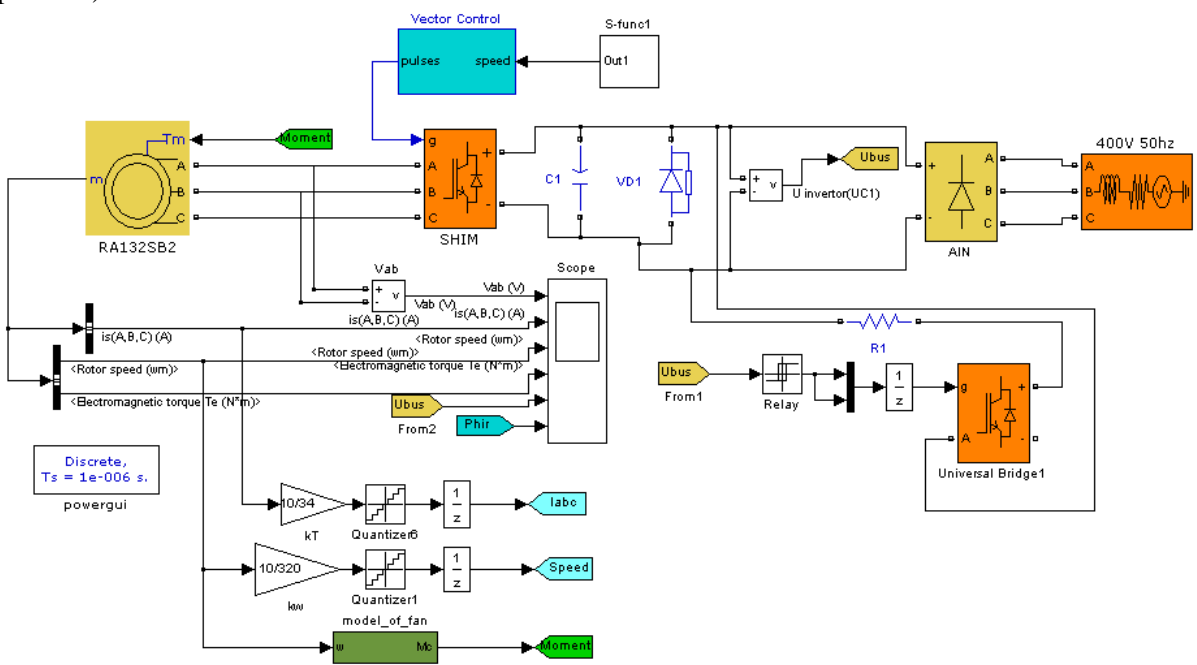

Рисунок 13 – Имитационная модель ПЧ-АД с векторным управлением с вентиляторной нагрузкой

Модель вентиляторной нагрузки представлена подсистемой «model of fan» (рис. 3). Коэффициент *С* выбран равным 0,00045 Н⋅м/рад<sup>2</sup>, т.к. при данном коэффициенте момент нагрузки для двигателя RA132SB2 приблизительно равен номинальному. В качестве источника питания ПЧ использован трехфазный источник напряжения блок '400V 50hz'. Функцию автономного инвертора напряжения выполняет блок 'AIN', а силовая часть широтно-импульсной модуляции представляет собой транзисторный мост - блок 'SHIM', выполненный на IGBT транзисторах.

Задатчик интенсивности скорости ротора 'S-func' на выходе формирует Sобразный график разгона и торможения в заданном диапазоне. Задатчик интенсивности сформирован на основе логики «если», которая позволяет задавать команды на разгон или торможение (соответственно 0 или 1) электропривода в блоке 'Timer' (рис. 14).

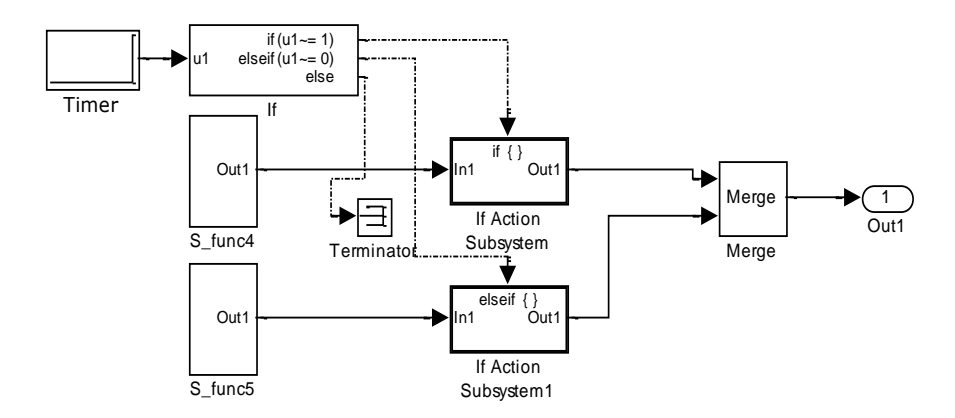

Рисунок 14 - Подсистема блока 'S-func'

Подсистемы формирования S-образных графиков разгона и торможения приведены на рис. 15, где на рис. 15, а представлен блок формирования режима разгона "S func4", а на рис. 15,  $\delta$  – блок формирования режима торможение "S func5".

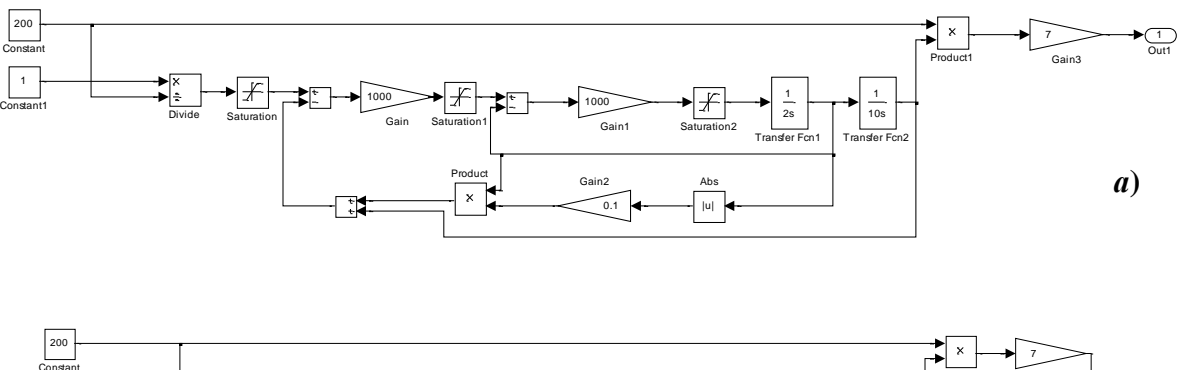

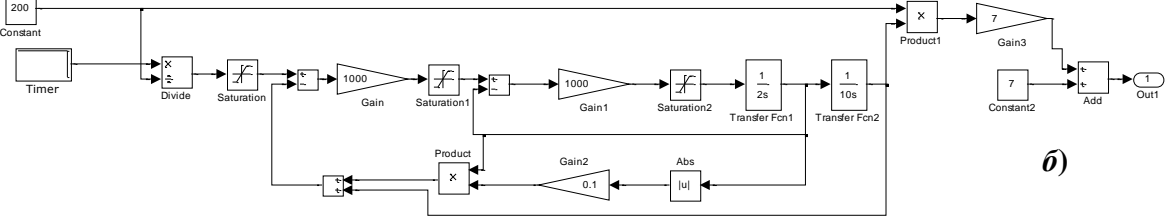

## Рисунок 15 - Подсистемы формирования S-образных графиков разгона и торможения

Система векторного управления синтезирована на основе структурной схемы рис. 2 и рассмотренных выше контуров регулирования. На имитационной модели (рис. 13) это подсистема 'Vector Control'. Структура данной подсистемы приведена на рис. 16.

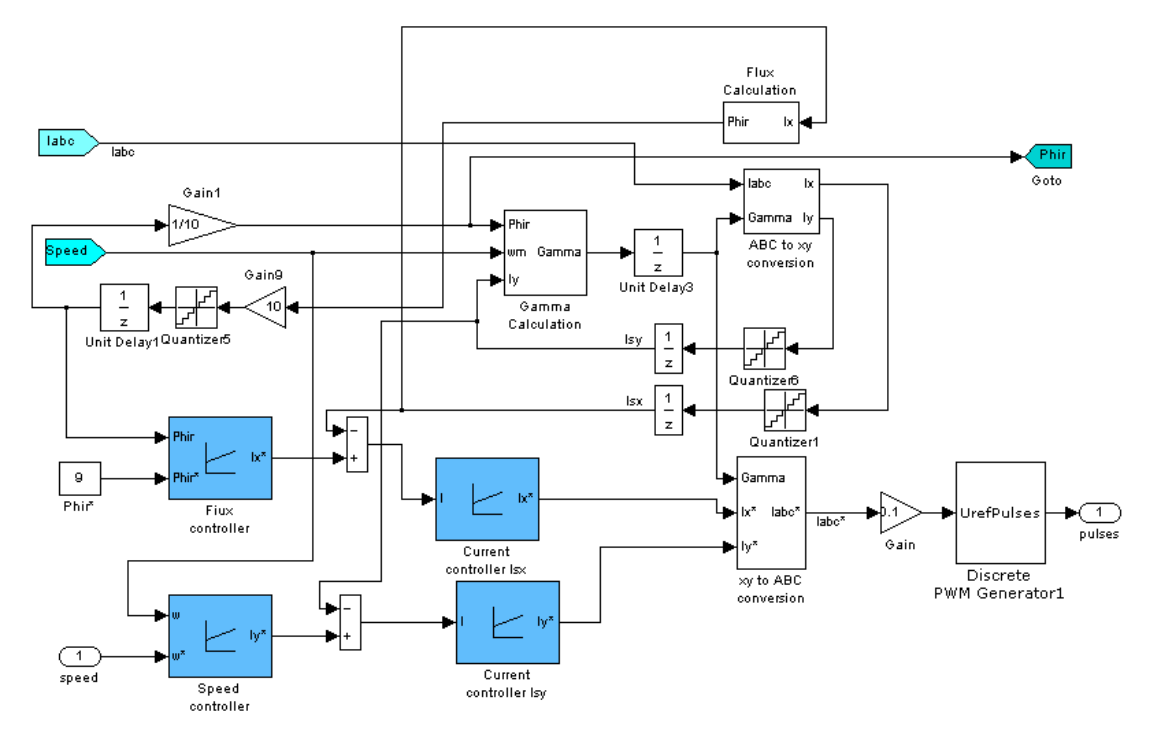

Рисунок 16 – Подсистема векторного управления АД

Управление блоком 'SHIM' (рис. 13) осуществляется с помощью стандартного блока библиотеки Simulink 'Discrete PWM Generator1' (рис. 16). В данном случае управляющим воздействием на блок 'Discrete PWM Generator1' является напряжение величиной  $\pm 1B$  и, так как в системе векторного управления все величины вычисляются в машинных единицах (±10В), на входе имеется усилитель 'Gain' с коэффициентом усиления 0,1.

Блок 'Gamma Calculation' позволяет определить угловую частоту вращения системы координат  $\omega_k$ .

Блок 'ABC to xy conversion' позволяет перевести трехфазные токи в неподвижной системе координат в двух фазную вращающуюся систему координат. Блок 'xy to ABC conversion' производит обратное преобразование. Блок 'Flux Calculation' определяет потокосцепление ротора двигателя. Блоки 'Unit Delay' позволяют осуществить имитацию задержки сигнала на время обработки данных. Время задержки учитывается при расчете контуров регулирования в виде постоянной времени фильтров. Блоки 'Quantizer' позволяют осуществить квантование сигналов. Уровень квантования сигналов в имитационной модели (рис. 13, 16) соответствует использованию 12-ти разрядного аналого-цифрового преобразователя.

Проведем моделирование пуска двигателя RA132SB2 с вентиляторной нагрузкой на модели (рис. 13). В качестве задатчика интенсивности скорости ротора применим S – образный график разгона и остановки, т.к. данный задатчик обеспечивает наибольшую плавность в работе всей системы в целом. Осциллограммы изменения скорости ротора и электромагнитного момента приведены на рис. 17, изменение линейного напряжения на обмотке статора и токов в обмотках статора показаны на рис. 18.

Из анализа осциллограммы изменения скорости ротора двигателя (рис. 17) следует, что фактическая скорость ротора двигателя полностью совпадает с заданной (график скорости ротора двигателя, формируемый S-образным задатчиком интенсивности (рис. 13)). И в данном случае погрешность между заданной и фактической скоростью равна нулю. S-образный задатчик интенсивности позволяет получить плавное измене-

ние электромагнитного момента (рис. 17) двигателя, что положительно сказывается на ресурсе всей системы. На осциллограммах изменения токов статора (рис. 17) видно, что имитационная модель (рис. 13) имеет область неустойчивого режима в диапазоне времени [0; 0,1] секунды. Но, несмотря на это, в целом система отрабатывает заданные сигналы, о чем свидетельствует рассмотренное выше изменение скорости ротора двигателя.

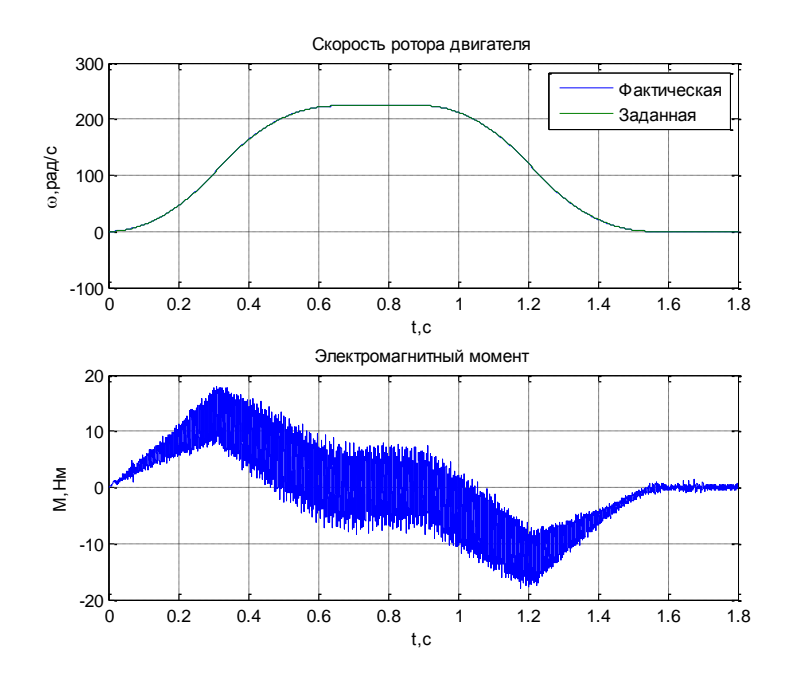

Рисунок 17 – Осциллограммы изменения скорости ротора двигателя и электромагнитного момента

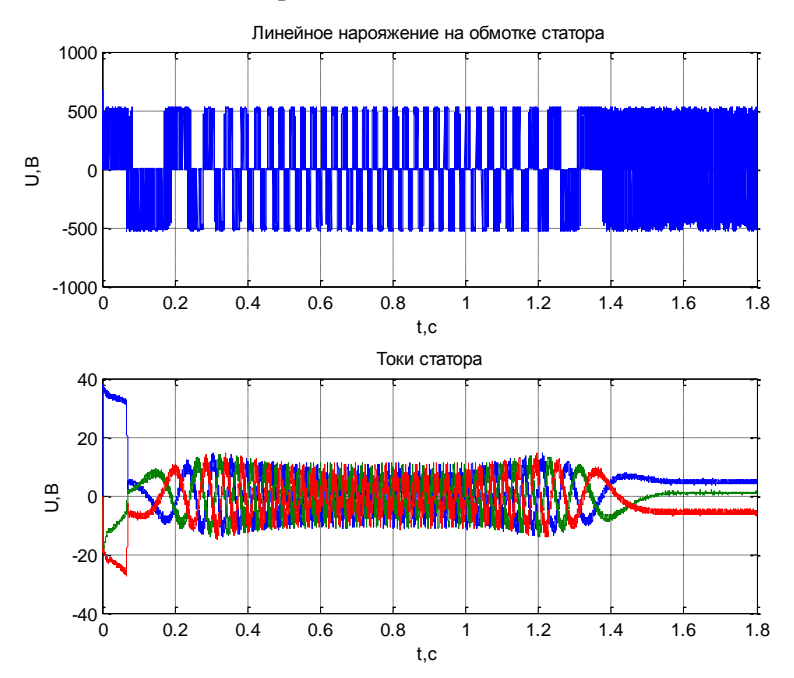

Рисунок 18 – Осциллограммы изменения линейного напряжения на обмотке статора и токов в обмотках статора двигателя

Изменение линейного напряжения на обмотке статора (рис. 18) соответствует применению широтно-импульсной модуляции [13], при этом в данном случае несущая частота ШИМ составляет 1080 Гц.

Влияние вентиляторной нагрузки в частотно-токовом асинхронном электроприводе с векторным управлением (рис. 13) отражается мгновенными значениями изменения скорости ротора и электромагнитного момента двигателя (рис. 19). Опыт проведен аналогично приведенному выше (рис. 17), за исключением диапазона времени моделирования: в данном случае [0; 0,1] секунды.

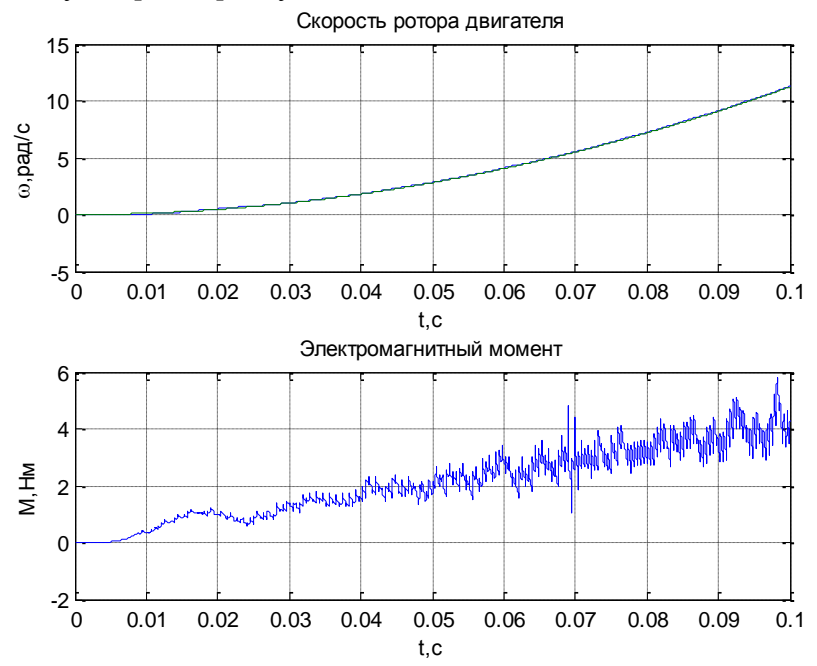

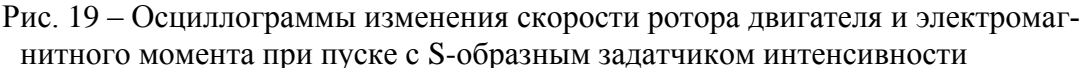

Кроме рассмотренных S-образных задатчиков интенсивности могут быть использованы и линейные задатчики, модель которых представлена на рис. 20.

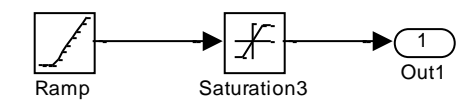

Рисунок 20 – Модель линейного задатчика интенсивности

Данная модель формирует сигнал с максимальной амплитудой ±10В, который изменяется линейно по закону:

$$
U_3 = k \cdot t,\tag{18}
$$

где *k* – коэффициент, определяющий интенсивность разгона/торможения; *t* – время моделирования.

Сравнение задатчиков интенсивности проведено на имитационной модели электропривода, показанной на рис. 13, где в качестве линейного задатчика использована модель рис. 20. Так как осциллограммы переходных режимов при разгоне и торможении с одинаковым временем разгона/торможения практически симметричны, то снимаются осциллограммы только в режиме разгона. Полученные осциллограммы изменения скорости ротора двигателя и электромагнитного момента представлены на рис. 21. В обоих случаях время разгона двигателя до установленной скорости 225 рад/с равно 0,65с.

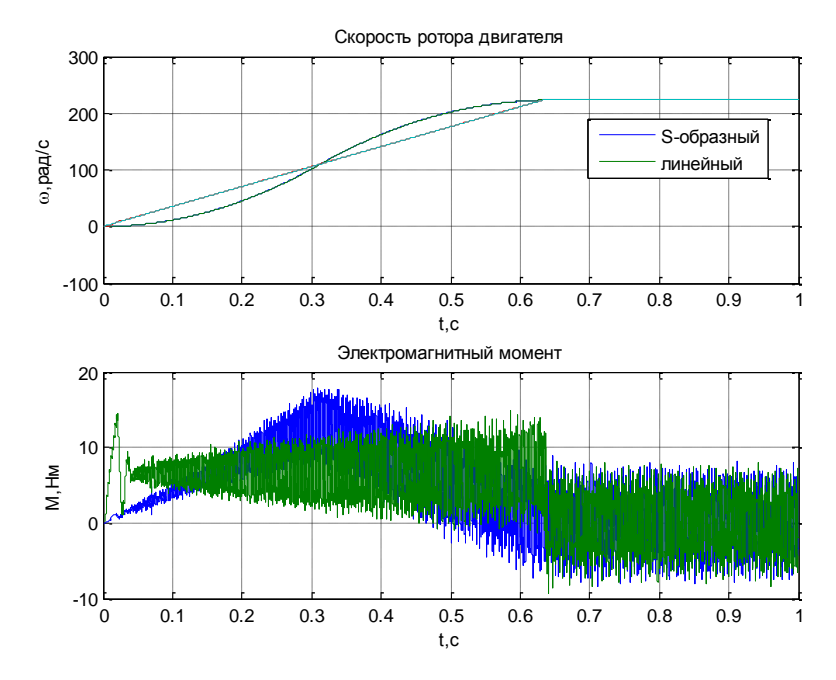

Рисунок 21 – Осциллограммы изменения скорости ротора двигателя и электромагнитного момента в зависимости от вида графика задатчика интенсивности

При этом за время разгона при использовании S-образного задатчика максимальный момент равен 18 Нм, который приходиться на середину времени разгона, а при использовании линейного задатчика максимальный момент равен 15 Нм. Видно, что при прочих равных условиях S-образный и линейный задатчики интенсивности обеспечивают примерно одинаковые нагрузки на двигатель при сохранении времени разгона.

Причиной колебаний электромагнитного момента до  $t = 0,1$  с при линейном задатчике интенсивности (рис. 21) является рассогласованность сигнала задания скорости, формируемого задатчиками, и его фактическим значением. Осциллограммы изменения сигнала задания и фактического изменения скорости ротора представлены на рис. 22.

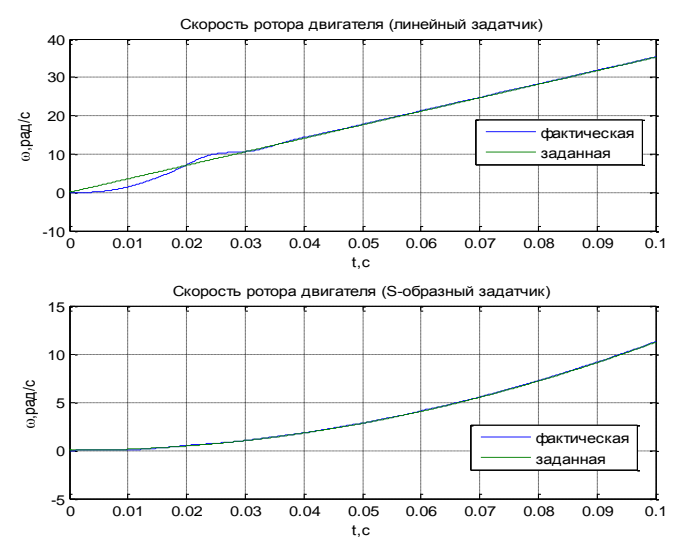

Рисунок 22 – Осциллограммы изменения сигнала задания и фактического изменения скорости ротора при линейном и S-образном задатчике интенсивности

Как видно из рис. 21, применение S-образного задатчика позволяет добиться наименьшей рассогласованности скорости ротора с сигналом задания в сравнении в линейным.

**Заключение.** Разработаны структурная и соответствующая имитационная модели ПЧ-АД с векторным управлением с вентиляторной нагрузкой, позволяющая моделировать режимы работы ТМ биоэнергетического комплекса и проводить исследования влияния различных факторов на процедуру регулирования частоты вращения их приводного электродвигателя. В частности, получены осциллограммы изменения скорости ротора двигателя и электромагнитного момента в зависимости от вида графика задатчика интенсивности. Изменяя величину коэффициента *С* (см. (8) и рис. 3), а также параметры приводного электродвигателя (см. табл. 1), можно провести исследование различных типоразмеров ТМ и его ЭП, что позволит осуществлять наиболее рациональный выбор ТМ для электрооборудования БК.

В целом векторное управление асинхронным электроприводом позволяет достичь как высокого диапазона регулирования скорости приводного электродвигателя ТМ, так и высокой точности отработки сигнала задания задатчика интенсивности, что подтверждено результатами моделирования.

## *Литература*

- 1. Бобович Б. Б., Девяткин В.В. Переработка отходов производства и потребления. М.: Интермет инжиниринг, 2000. – 495 с.
- 2. Сидоренко О.Д. Биоконверсия отходов агропромышленного комплекса. М.: Инфра-М, 2018. – 160 с.
- 3. Форстер К.Ф., Джонстон Д.В.М., Барнес Д. и др. Экологическая биотехнология. Л.: Химия. Ленингр. отд-ние, 1990. – 383 с.
- 4. Веденеев, А.Г., Веденеева Т. А. Биогазовые технологии в Кыргызской республике. – Б.: Типография «Евро», 2006. – 90 с.
- 5. Шомин А.А. Биогаз на сельском подворье. М.: Балаклея, 2002. 68 с.
- 6. Степанова В. Э. Возобновляемые источники энергии на сельскохозяйственных предприятиях. – М.: Агропромиздат, 1989. – 112 с.
- 7. Бочкарев И.В., Сандыбаева А.Р., Багиев Х.Г. Система управления электроприводом биоэнергетического комплекса // Проблемы автоматики и управления, 2020, №1  $(38)$ . – C. 33–42.
- 8. Герман-Галкин С.Г. Matlab & Simulink. Проектирование мехатронных систем на ПК. – СПб.: КОРОНА-Век, 2008. – 368 с.
- 9. Основные технические характеристики электродвигателей серии RA. [Электронный каталог] URL: [http://megavattspb.ru/tehnicheskie\\_harakteristiki\\_ra.html.](http://megavattspb.ru/tehnicheskie_harakteristiki_ra.html) [Дата обращения 07.12.2020].
- 10. Терехин В.Б. Компьютерное моделирование систем электропривода постоянного и переменного ток в Simulink. – Томск: Изд-во ТПУ, 2013. – 307 с.
- 11. Терёхин В.Б. Разработка моделей элементов и систем автоматизированного электропривода в среде Matlab. – Северск: СТИ НИЯУ МИФИ, 2017. – 511 с.
- 12. Удут Л.С., Мальцева О.П., Кояин Н.В. Проектирование и исследование автоматизированных электроприводов. Часть 1. Введение в технику регулирования линейных систем. Часть 2. Оптимизация контура регулирования. – Томск: Изд-во ТПУ,  $2007 - 156$  c.
- 13. Усольцев А.А. Частотное управление асинхронными двигателями. СПб: СПбГУ ИТМО, 2006. – 94 с.